**「现在的一个"。** 人**一** 

最高价22.22,最低价0.91

 $\mathbf{k}$  and  $\mathbf{k}$  and  $\mathbf{k}$ 

 $\frac{1}{2}$ 

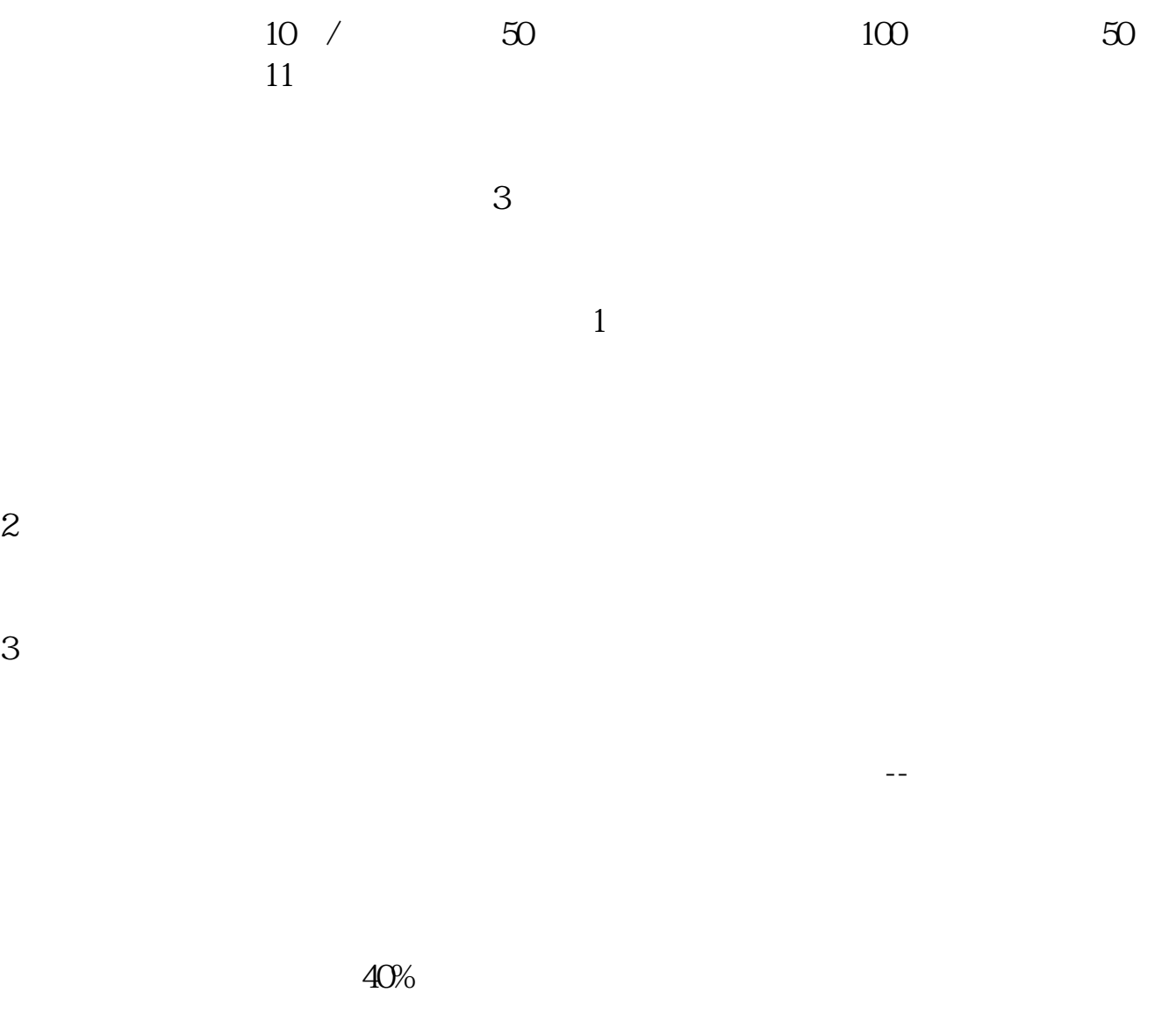

查一年一个价格有几种情况:一.、按每年收市价二、按每年开市价三、按每年最

2022-09-23

1 and  $H$  $\begin{tabular}{lllllllll} & open & $\rm{o}$ & $\rm{high}$ & $\rm{h}$ & low & $\rm{l}$ \\ & $\rm{c}$ & & & & \end{tabular}$  $\frac{\text{close}}{2}$  $2<sub>1</sub>$ 

 $\mathbf A$ 

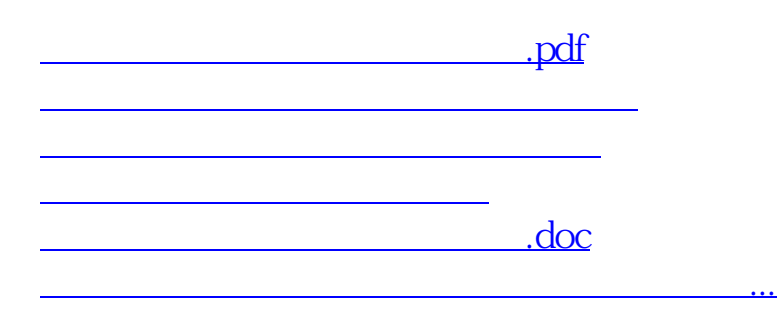

 $K$ 

<https://www.gupiaozhishiba.com/article/64387633.html>